# <span id="page-0-0"></span>Package 'a4Reporting'

March 25, 2013

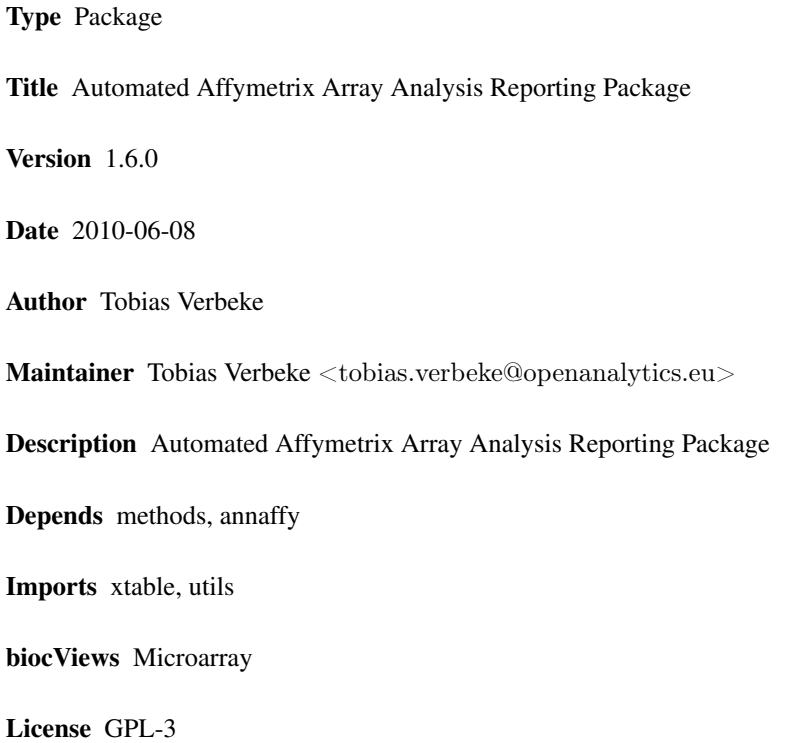

## R topics documented:

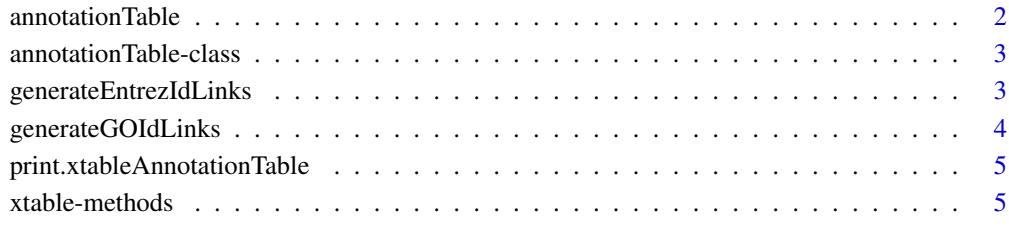

#### **Index** [7](#page-6-0)

<span id="page-1-0"></span>

#### Description

This function takes data to be displayed as well as data containing hyperlinks corresponding to displayed data and constructs an object of class annotationTable

## Usage

```
\text{annotationTable}(\text{displayData}, \text{displayCols} = \text{NULL}, \text{hrefData} = \text{NULL})
```
#### Arguments

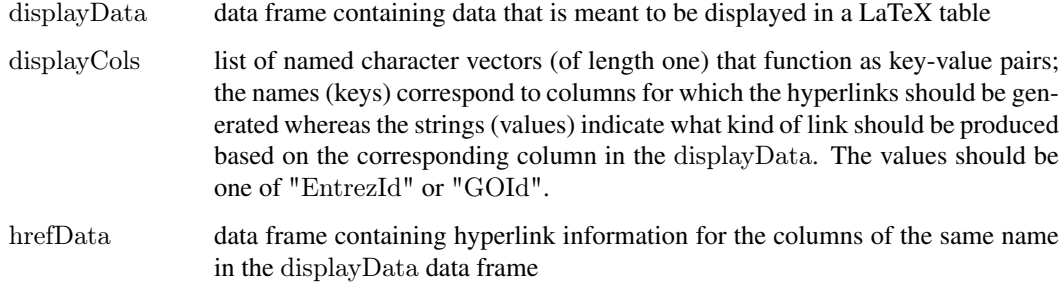

## Details

If hrefData is given, the displayCols are not taken into account. If no hrefData is given, the information in displayCols allows to automatically create the hrefData.

## Value

object of class 'annotationTable'

#### Author(s)

Tobias Verbeke

### Examples

```
## some dummy data
dData < -dataframe(someSymbol = LETTERS[1:5],accessionNumber =
              c("X83928", "V00540", "U21090", "L38487", "M34057"))
```

```
at <- annotationTable(displayData = dData,
               display Cols = list(accessionNumber = "EntrezId"))
```
<span id="page-2-0"></span>annotationTable-class *Class "annotationTable"*

#### Description

Class to represent both displayed information and hyperlink information to prepare tabular output for LaTeX (with hyperlinks)

#### Objects from the Class

Objects can be created by calls of the form new("annotationTable", ...) or using the wrapper function annotationTable

#### Slots

displayData: Object of class "data.frame" containing the columns to be displayed in the table

- displayCols: Object of class "list" giving key-value pairs that allow to automatically generate the hyperlinks for the corresponding columns of the displayData
- hrefData: Object of class "data.frame" giving the hyperlink information for the corresponding columns of the displayData

## Methods

show signature(object = "annotationTable"): print an annotationTable (without displaying the hyperlink information)

#### Author(s)

Tobias Verbeke

#### Examples

showClass("annotationTable")

<span id="page-2-1"></span>generateEntrezIdLinks *Transform an ENTREZ ID into a hyperlink*

#### Description

Utility function to transform an ENTREZ ID into a hyperlink on the NCBI Entrez page for the given gene

## Usage

```
generateEntrezIdLinks(x)
```
#### Arguments

x vector of Entrez IDs

<span id="page-3-0"></span>vector of hyperlinks for the corresponding Entrez IDs

#### Note

Snippet taken from the annaffy package

## Author(s)

Tobias Verbeke

## See Also

[generateGOIdLinks](#page-3-1)

<span id="page-3-1"></span>generateGOIdLinks *Transform a GO ID into a hyperlink*

## Description

Utility function to transform a GO ID into a hyperlink to the corresponding page on the gene ontology website

## Usage

```
generateGOIdLinks(x)
```
## Arguments

x vector of GO IDs

## Value

vector of hyperlinks

## Note

Snippet taken from the annaffy package

### Author(s)

Tobias Verbeke

## See Also

[generateEntrezIdLinks](#page-2-1)

<span id="page-4-0"></span>print.xtableAnnotationTable

*Print method for 'xtableAnnotationTable' objects*

## Description

Print or export 'xtableAnnotationTable' objects

#### Usage

```
print.xtableAnnotationTable(x, ...)
```
## Arguments

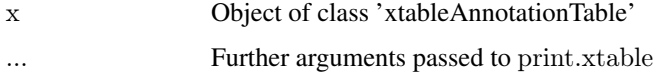

## Details

Wrapper to be able to use a specific sanitize.text function in the print.xtable call

### Author(s)

Tobias Verbeke

#### See Also

[print.xtable](#page-0-0)

xtable-methods *Methods for Function xtable in Package 'annotationTable'*

### Description

xtable methods for several a4 objects, such as annotationTable objects, topTable objects etc.

#### Methods

- $x =$  "annotationTable", caption = "missing", label = "missing", align = "missing", digits = "missing", display = " generates a LaTeX representation for the given annotationTable
- x = "annotationTable", caption = "ANY", label = "ANY", align = "ANY", digits = "ANY", display = "ANY" generates a LaTeX representation for the given annotationTable
- x = "annotationTable", caption = "ANY", label = "ANY", align = "ANY", digits = "numeric", display = "ANY" generates a LaTeX representation for the given annotationTable

## Examples

```
\#\#\xspacesome dummy data
\label{eq:dist} \text{dData} < \text{data}.\text{frame}(\text{someSymbol} = \text{LETTERS}[1:5],accessionNumber =
                   c("X83928", "V00540", "U21090", "L38487", "M34057"))
at \langle- annotationTable(displayData = dData,
                   displayCols = list(accessionNumber = "EntrezId"))
```
xat  $\langle$ - xtable(at)  $print(xat, include.rownames = FALSE)$ 

## <span id="page-6-0"></span>Index

∗Topic classes annotationTable-class, [3](#page-2-0) ∗Topic manip annotationTable, [2](#page-1-0) generateEntrezIdLinks, [3](#page-2-0) generateGOIdLinks, [4](#page-3-0) print.xtableAnnotationTable, [5](#page-4-0) xtable-methods, [5](#page-4-0) ∗Topic methods xtable-methods, [5](#page-4-0) annotationTable, [2](#page-1-0) annotationTable-class, [3](#page-2-0) generateEntrezIdLinks, [3,](#page-2-0) *[4](#page-3-0)* generateGOIdLinks, *[4](#page-3-0)*, [4](#page-3-0) print.xtable, *[5](#page-4-0)* print.xtableAnnotationTable, [5](#page-4-0) show,annotationTable-method *(*annotationTable-class*)*, [3](#page-2-0) xtable,annotationTable,ANY,ANY,ANY,ANY,ANY-method *(*xtable-methods*)*, [5](#page-4-0) xtable,annotationTable,ANY,ANY,ANY,numeric,ANY-method *(*xtable-methods*)*, [5](#page-4-0) xtable,annotationTable,missing,missing,missing,missing,missing-method *(*xtable-methods*)*, [5](#page-4-0) xtable-methods, [5](#page-4-0) xtable.pamClassConfusionTable *(*xtable-methods*)*, [5](#page-4-0) xtable.topTableElnet *(*xtable-methods*)*, [5](#page-4-0) xtable.topTableGlmnet *(*xtable-methods*)*, [5](#page-4-0) xtable.topTableLognet *(*xtable-methods*)*, [5](#page-4-0) xtable.topTablePam *(*xtable-methods*)*, [5](#page-4-0)